# Informatyka 1 (ES1E2009)

Politechnika Białostocka - Wydział Elektryczny Elektrotechnika, semestr II, studia stacjonarne I stopniaRok akademicki 2021/2022

#### Wykład nr 2 (22.03.2022)

dr inż. Jarosław Forenc

Informatyka 1 (ES1E2009), studia stacjonarne I stopnia drież. Jarosław Forenc Rok akademicki 2021/2022, Wykład nr 2 Rok akademicki 2021/2022, Wykład nr 23/52

#### Przykład: zamiana wzrostu w cm na stopy i cale

**#include <stdio.h> Podaj wzrost <sup>w</sup> cm: <sup>175</sup> 175.000000 [cm] <sup>=</sup> 5.741470 [ft] int main(void) {float cm; /\* wzrost w cm \*/ float stopy; /\* wzrost w stopach \*/ float cale; /\* wzrost w calach \*/ printf("Podaj wzrost w cm: ");scanf("%f",&cm);175.000000 [cm] <sup>=</sup> 68.897636 [in] stopy = cm / 30.48f;cale = cm / 2.54f;** $printf("&f [cm] = &f [ft]\n"cm, stopy);$ **printf("%f [cm] = %f [in]\n",cm,cale);return 0; }**

#### Plan wykładu nr 2

- П Język C
	- typy danych, stałe liczbowe, deklaracje zmiennych i stałych  $\Box$
	- $\Box$ operatory, priorytet operatorów
	- $\Box$ wyrażenia, instrukcje
	- $\Box$ wyrażenia arytmetyczne, funkcje matematyczne (math.h)
	- $\Box$ funkcje printf i scanf
	- $\Box$ instrukcja if, operatory relacyjne i logiczne, wyrażenia logiczne

Informatyka 1 (ES1E2009), studia stacjonarne I stopnia drinż. Jarosław Forenc Rok akademicki 2021/2022, Wykład nr 2 Rok akademicki 2021/2022, Wykład nr 2

4/52

### Język C - Typy danych

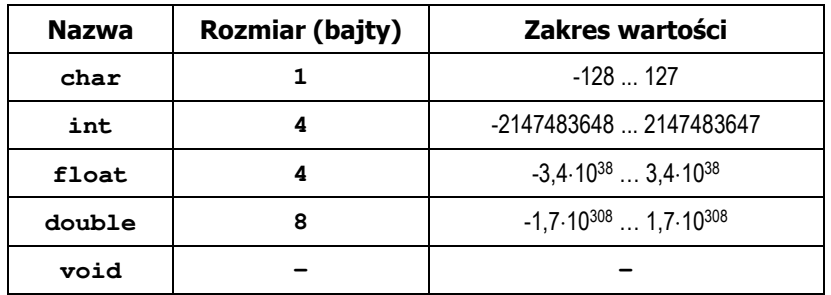

- П Słowa kluczowe wpływające na typy:
	- $\Box$ signed - liczba ze znakiem (dla typów char i int), np. signed char
	- $\Box$ unsigned - liczba bez znaku (dla typów char i int), np. unsigned int
	- $\Box$ short, long, long long - liczba krótka/długa (dla typu int), np. short int
	- $\Box$ long - większa precyzja (dla typu double), long double

## Język C - Typy danych

П Zależnie od środowiska programistycznego (kompilatora) zmienne typów int i long double mogą zajmować różną liczbę bajtów

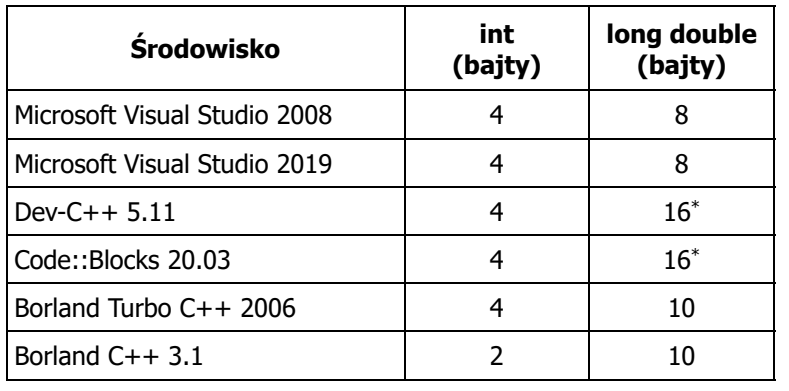

Informatyka 1 (ES1E2009), studia stacjonarne I stopnia drież. Jarosław Forenc Rok akademicki 2021/2022, Wykład nr 2 Rok akademicki 2021/2022, Wykład nr 27/52

# Język C - Typy danych (sizeof)

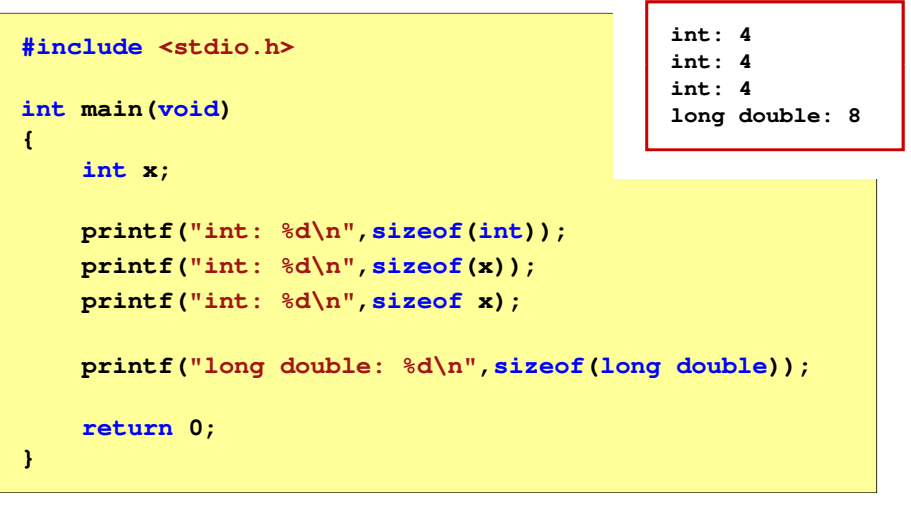

# Język C - Typy danych (sizeof)

П sizeof - operator zwracający liczbę bajtów zajmowanych przez obiekt lub zmienną podanego typu

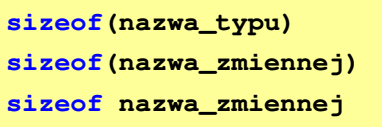

- П Operator sizeof zwraca wartość typu size\_t
- П Zależnie od środowiska programistycznego typ size t może odpowiadać typowi unsigned int lub unsigned long int
- П W standardach C99 i C11 wprowadzono specyfikator formatu %z, który określa, że występujący po nim specyfikator (d, i, o, u, x, X) dotyczy wyświetlania wartości typu size\_t (np. %zd)

Informatyka 1 (ES1E2009), studia stacjonarne I stopnia drież. Jarosław Forenc Rok akademicki 2021/2022, Wykład nr 2 Rok akademicki 2021/2022, Wykład nr 2

8/52

### Język C - Stałe liczbowe (całkowite)

П Liczby całkowite (ang. integer) domyślnie zapisywane są w systemie dziesiętnym i mają typ int

**1 100 -125 123456**

- П Zapis liczb w innych systemach liczbowych
	- $\Box$ ósemkowy: 0 na początku, np. 011, <sup>024</sup>
	- $\Box$ szesnastkowy: 0x na początku, np. 0x2F, 0xab
- П Przyrostki na końcu liczby zmieniają typ
	- $\Box$ l lub L - typ long int, np. 10l, 10L , 011L , 0x2FL
	- $\Box$ ll lub LL - typ long long int, np. 10ll, 10LL , 011LL , 0x2FLL
	- $\Box$ u lub <sup>U</sup> - typ unsigned, np. 10u, 10U, 10lU, 10LLU, 0x2FUll

#### Język C - Stałe liczbowe (rzeczywiste)

- П Domyślny typ liczb rzeczywistych to double
- Format zapisu stałych zmiennoprzecinkowych (ang. floating-point)

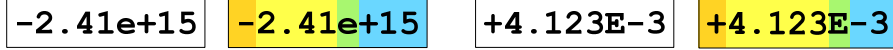

mantysa (ciąg cyfr z kropką dzisiętną) e lub E wykładnik ze znakiem znak plus/minus

- П W zapisie można pominąć:
	- о znak plus, np. -2.41e15, 4.123E-3
	- о kropkę dziesiętną lub część wykładniczą, np. 2e-5, 14.15
	- $\Box$ część ułamkową lub część całkowitą, np. 2.e-5, .12e4

Informatyka 1 (ES1E2009), studia stacjonarne I stopnia drież. Jarosław Forenc Rok akademicki 2021/2022, Wykład nr 2 Rok akademicki 2021/2022, Wykład nr 211/52

#### Język C - Deklaracje zmiennych i stałych

- П Zmienne (ang. variables) - zmieniają swoje wartości podczas pracy programu
- Stałe (ang. constants) mają wartości ustalane przed uruchomieniem programu i pozostają niezmienione przez cały czas jego działania
- П Deklaracja nadaje zmiennej / stałej nazwę, określa typ przechowywanej wartości i rezerwuje odpowiednio obszar pamięci
- 
- Deklaracje zmiennych: Deklaracje stałych:

**const int y = 5;**

**const float c = 1.25f; const char zn2 = 'Q';**

**int x; float a, b; char zn1;**

Inicjalizacja zmiennej:

**int x = -10;**

Informatyka 1 (ES1E2009), studia stacjonarne I stopnia drinż. Jarosław Forenc Rok akademicki 2021/2022, Wykład nr 2 Rok akademicki 2021/2022, Wykład nr 2

#### Język C - Stałe liczbowe (rzeczywiste)

- П W środku stałej zmiennoprzecinkowej nie mogą występować spacje
- П Błędnie zapisane stałe zmiennoprzecinkowe:

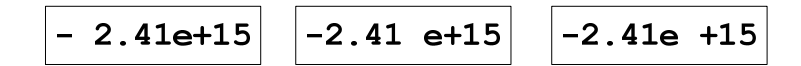

- П Przyrostki na końcu liczby zmieniają typ:
	- о l lub L - typ long double, np. 2.5L, 1.24e7l
	- $\Box$ f lub  $F - typ$  float, np. 3.14f, 1.24e7F

Informatyka 1 (ES1E2009), studia stacjonarne I stopnia drież. Jarosław Forenc Rok akademicki 2021/2022, Wykład nr 2 Rok akademicki 2021/2022, Wykład nr 2

12/52

#### Język C - Stałe symboliczne (# define)

Ē. Dyrektywa preprocesora #define umożliwia definiowanie tzw. stałych symbolicznych

#### #define nazwa\_stałej wartość\_stałej

**#define PI 3.14 #define KOMUNIKAT "Zaczynamy!!!\n"**

- Wyrażenia stałe zazwyczaj pisze się wielkimi literamiП
- П W miejscu występowania stałej wstawiana jest jej wartość (przed właściwą kompilacją programu)

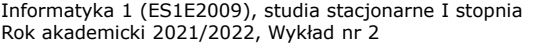

dr inż. Jarosław Forenc 13/52

### Przykład: pole i obwód koła

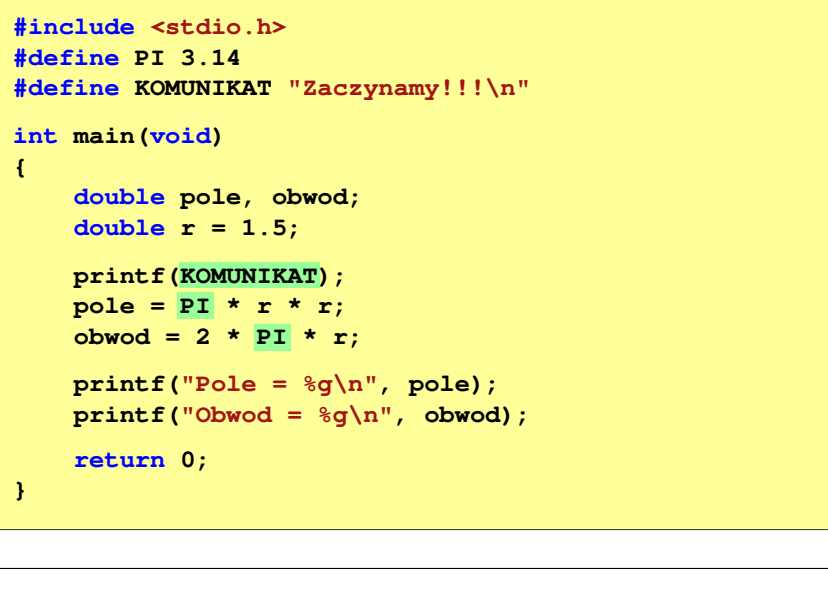

Informatyka 1 (ES1E2009), studia stacjonarne I stopnia drież. Jarosław Forenc Rok akademicki 2021/2022, Wykład nr 2 Rok akademicki 2021/2022, Wykład nr 215/52

#### Język C - Operatory

- П Operator - symbol lub nazwa operacji
- Argumenty operatora nazywane są operandami
- П Operator jednoargumentowy

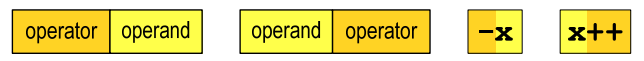

Operator dwuargumentowy

operand | operator operand  $x * v$ 

Operator trójargumentowy

 $x > y$ ?x:y | operator operand | operator operand operand

Operator wieloargumentowy

Informatyka 1 (ES1E2009), studia stacjonarne I stopnia dr inż. Jarosław Forenc Rok akademicki 2021/2022, Wykład nr 2

#### Przykład: pole i obwód koła

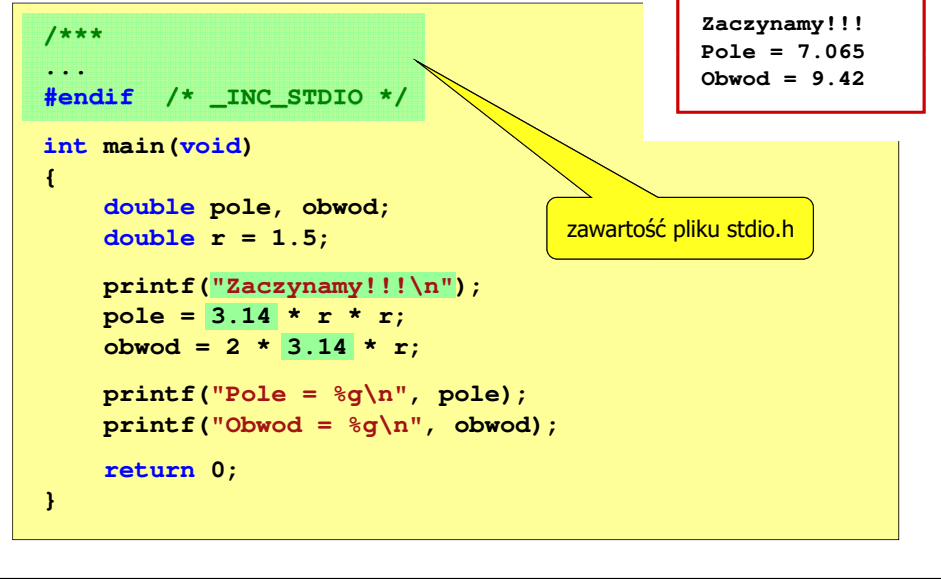

Informatyka 1 (ES1E2009), studia stacjonarne I stopnia drież. Jarosław Forenc Rok akademicki 2021/2022, Wykład nr 2 Rok akademicki 2021/2022, Wykład nr 2

16/52

### Język C - Operatory

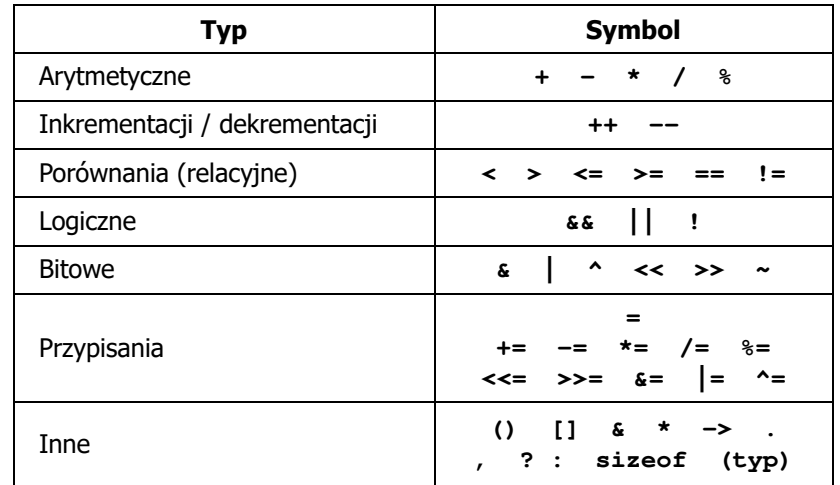

### Język C - Priorytet operatorów (1/2)

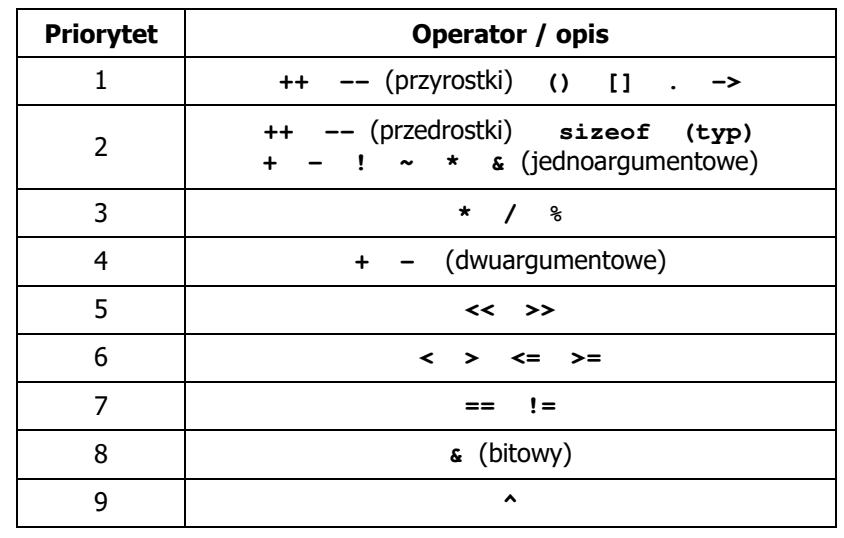

Informatyka 1 (ES1E2009), studia stacjonarne I stopnia drież. Jarosław Forenc Rok akademicki 2021/2022, Wykład nr 2 Rok akademicki 2021/2022, Wykład nr 219/52

### Język C - wyrażenia

П Wyrażenie (ang. expression) - kombinacja operatorów i operandów

**4 -6 4+2.1 x=5+2 a>3 x>5&&x<8**

П Każde wyrażenie ma typ i wartość

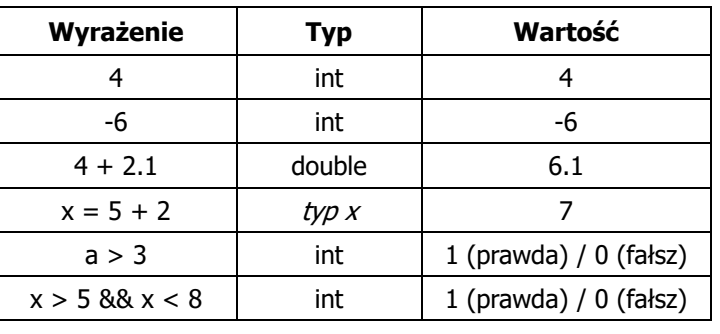

### Język C - Priorytet operatorów (2/2)

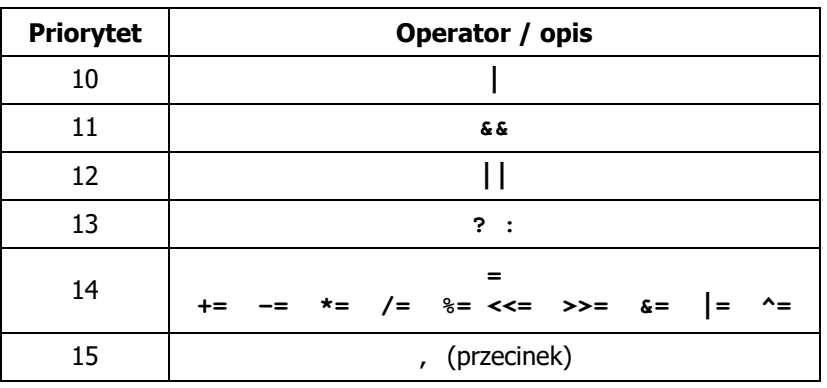

Informatyka 1 (ES1E2009), studia stacjonarne I stopnia drież. Jarosław Forenc Rok akademicki 2021/2022, Wykład nr 2 Rok akademicki 2021/2022, Wykład nr 2

20/52

#### Język C - instrukcje

 $\overline{\phantom{a}}$  Instrukcja (ang. statement) - główny element, z którego zbudowany jest program, kończy się średnikiem

Wyrażenie: **x = 5 Instrukcja: x = 5;** 

 $\overline{\phantom{a}}$  Język C za instrukcję uznaje każde wyrażenie, na którego końcu znajduje się średnik

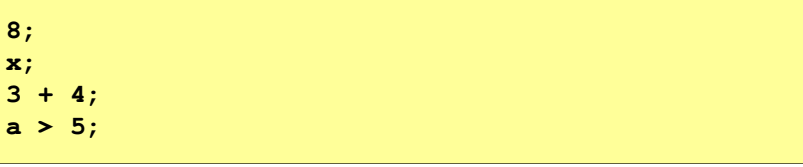

П Powyższe instrukcje są poprawne, ale nie dają żadnego efektu 21/52

### Język C - instrukcje

- П Podział instrukcji:
	- $\Box$ proste - kończą się średnikiem
	- złożone kilka instrukcji zawartych pomiędzy nawiasami klamrowymi  $\Box$
- П Typy instrukcji prostych:

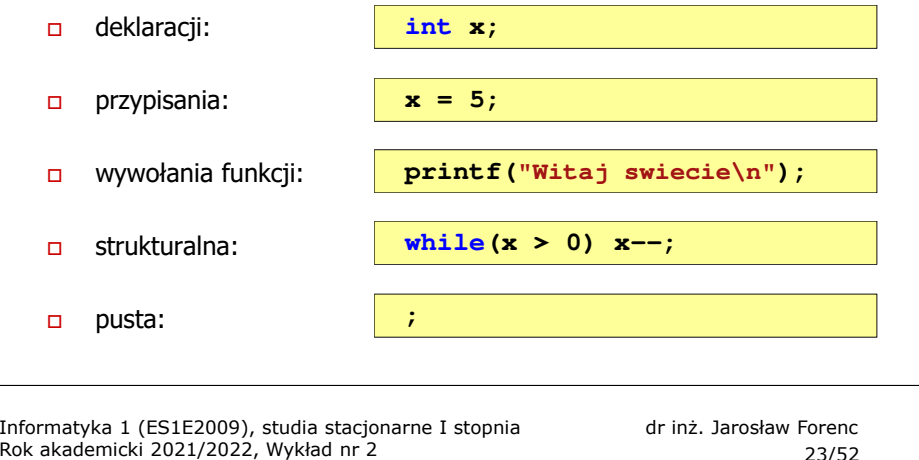

## Język C - wyrażenia arytmetyczne

П Kolejność wykonywania operacji

$$
w = a + b + c;
$$
  
\n
$$
w = ((a + b) + c);
$$
  
\n
$$
w = x = y = a + b;
$$
  
\n
$$
w = (x = (y = (a + b)));
$$

23/52

П Zapis wyrażeń arytmetycznych

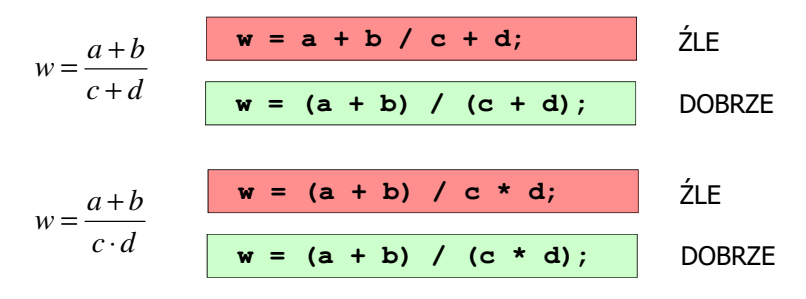

#### Język C - wyrażenia arytmetyczne

- П Wyrażenia arytmetyczne mogą zawierać:
	- $\Box$ stałe liczbowe, zmienne, stałe
	- $\Box$ operatory:  $+ - \cdot / \cdot =$  ( ) inne
	- $\Box$ wywołania funkcji (plik nagłówkowy math.h)
- П Kolejność wykonywania operacji wynika z priorytetu operatorów

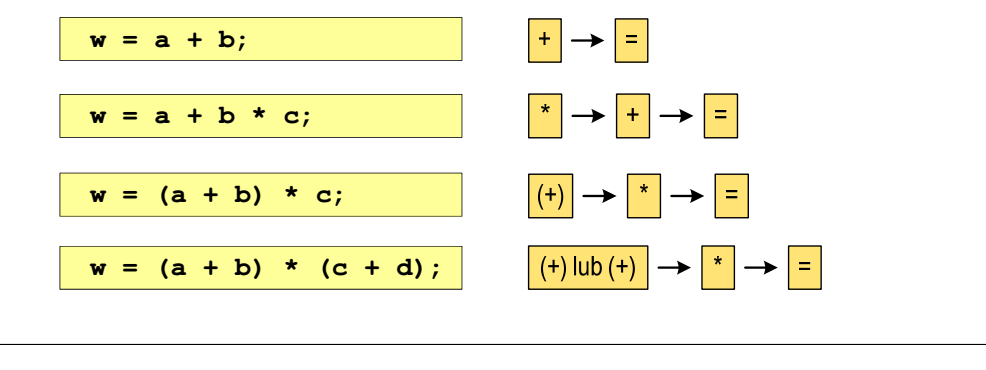

Informatyka 1 (ES1E2009), studia stacjonarne I stopnia drież. Jarosław Forenc Rok akademicki 2021/2022, Wykład nr 2 Rok akademicki 2021/2022, Wykład nr 224/52

### Język C - wyrażenia arytmetyczne

 $w =$ 

п Podczas dzielenia liczb całkowitych odrzucana jest część ułamkowa

$$
\begin{array}{c|cccc}\n5 & 4 & = & 1 \\
\hline\n5.0 & / 4 & = & 1.25 \\
\hline\n5 & / 4.0 & = & 1.25 \\
\hline\n5.0 & / 4.0 & = & 1.25 \\
\hline\n5.0f / 4 & = & 1.25 \\
\hline\n5.0f / 4 & = & 1.25 \\
\hline\n6.0f / 4 & = & 1.25 \\
\hline\n\end{array}
$$
\n  
\n(float) 5 / 4 = 1.25

Rzutowanie: (typ)

### Język C - funkcje matematyczne (math.h)

П Plik nagłówkowy math.h zawiera definicie wybranych stałych

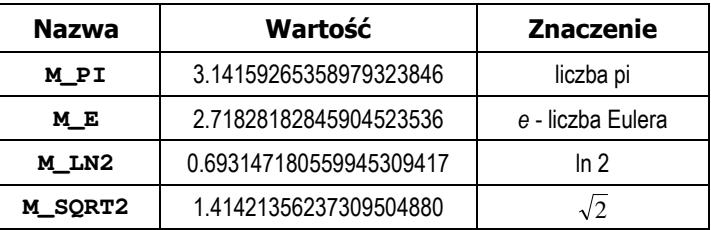

 W środowisku Visual Studio 2008 użycie stałych wymaga definicji odpowiedniej stałej (<u>przed</u> #include <math.h>)<br>————————————————————

**#define \_USE\_MATH\_DEFINES #include <math.h>**

Informatyka 1 (ES1E2009), studia stacjonarne I stopnia drinż. Jarosław Forenc Rok akademicki 2021/2022, Wykład nr 2 Rok akademicki 2021/2022, Wykład nr 227/52

### Przykład: częstotliwość rezonansowa

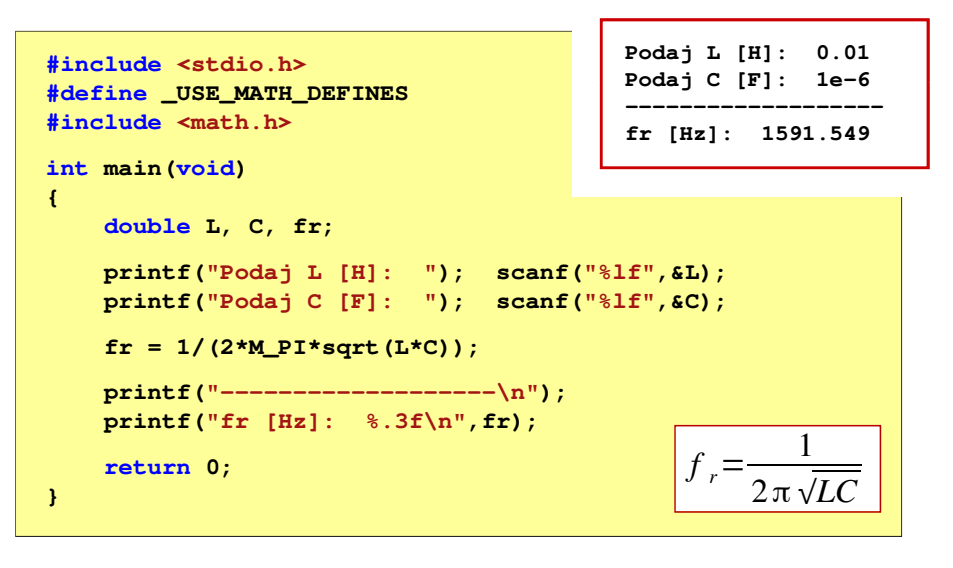

## Język C - funkcje matematyczne (math.h)

П Wybrane funkcje matematyczne:

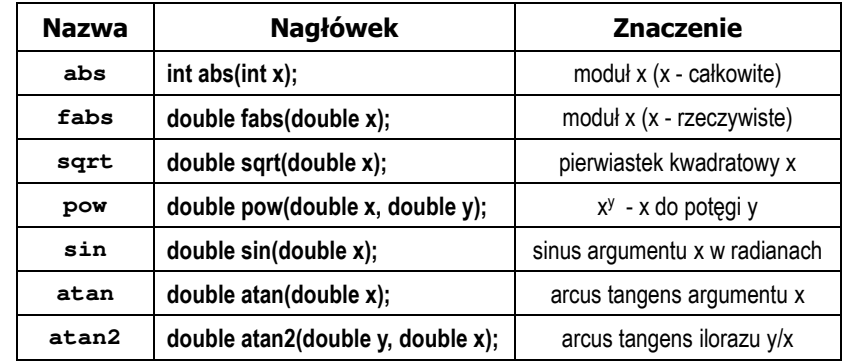

П Wszystkie funkcje mają po trzy wersje - dla argumentów typu: float, double i long double

Informatyka 1 (ES1E2009), studia stacjonarne I stopnia drież. Jarosław Forenc Rok akademicki 2021/2022, Wykład nr 2 Rok akademicki 2021/2022, Wykład nr 228/52

### Język C - Funkcja printf

П Ogólna składnia funkcji printf

**printf("łańcuch\_sterujący",arg1,arg2,...);**

П W najprostszej postaci printf wyświetla tylko tekst

**printf("Witaj swiecie"); Witaj swiecie**

П Do wyświetlenia wartości zmiennych konieczne jest zastosowanie specyfikatorów formatu, określających typ oraz sposób wyświetlania argumentów

**%[znacznik][szerokość][.precyzja][modyfikator]typ**

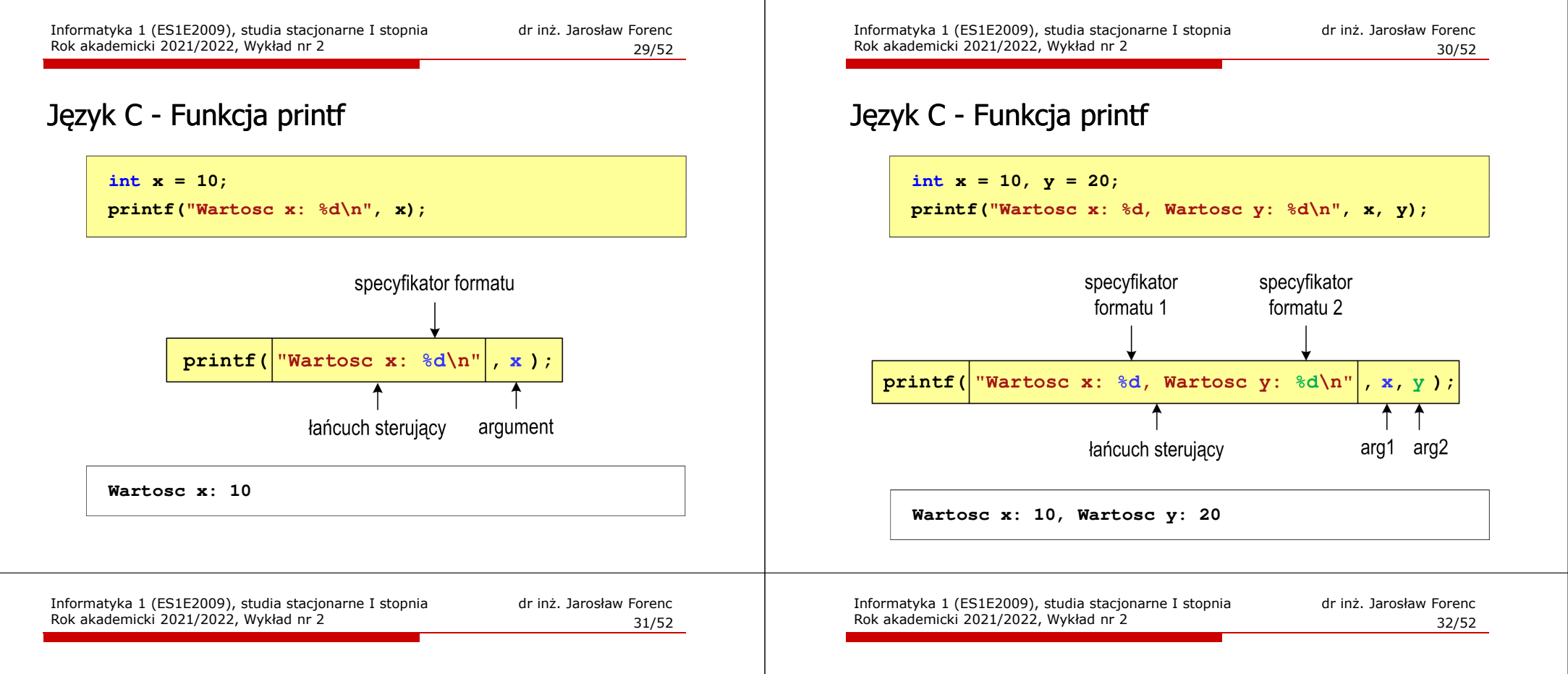

#### Język C - Specyfikatory formatu (printf)

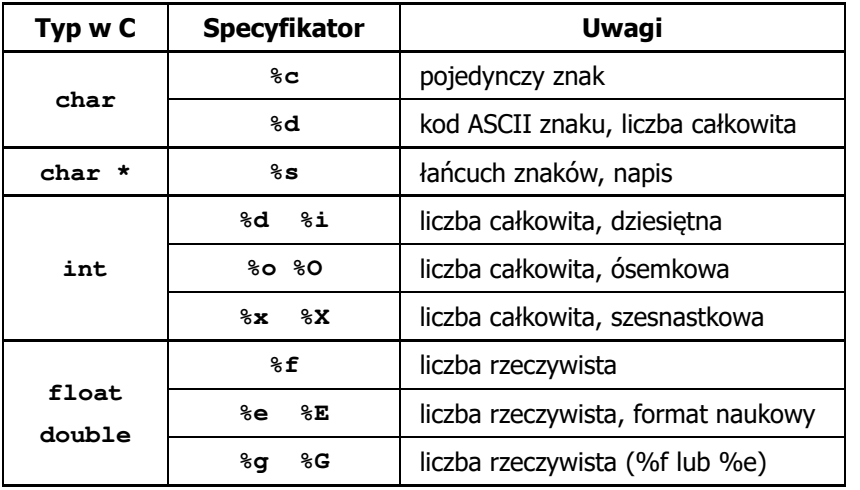

#### Język C - Funkcja printf

**int x = 123; float y = 1.23456789f;**

**printf("x = [%d],**  $y = [\frac{6}{5}] \n\pi$ **, <b>x, y**);

**x = [123], y = [1.234568]**

 $\text{print}("x = []$ ,  $y = []\n, x, y;$ 

**x = [], y = []**

**printf("x = [%d],**  $y = [\frac{8}{d}] \cdot x$ **, <b>x, y)**;

**x = [123], y = [-536870912]**

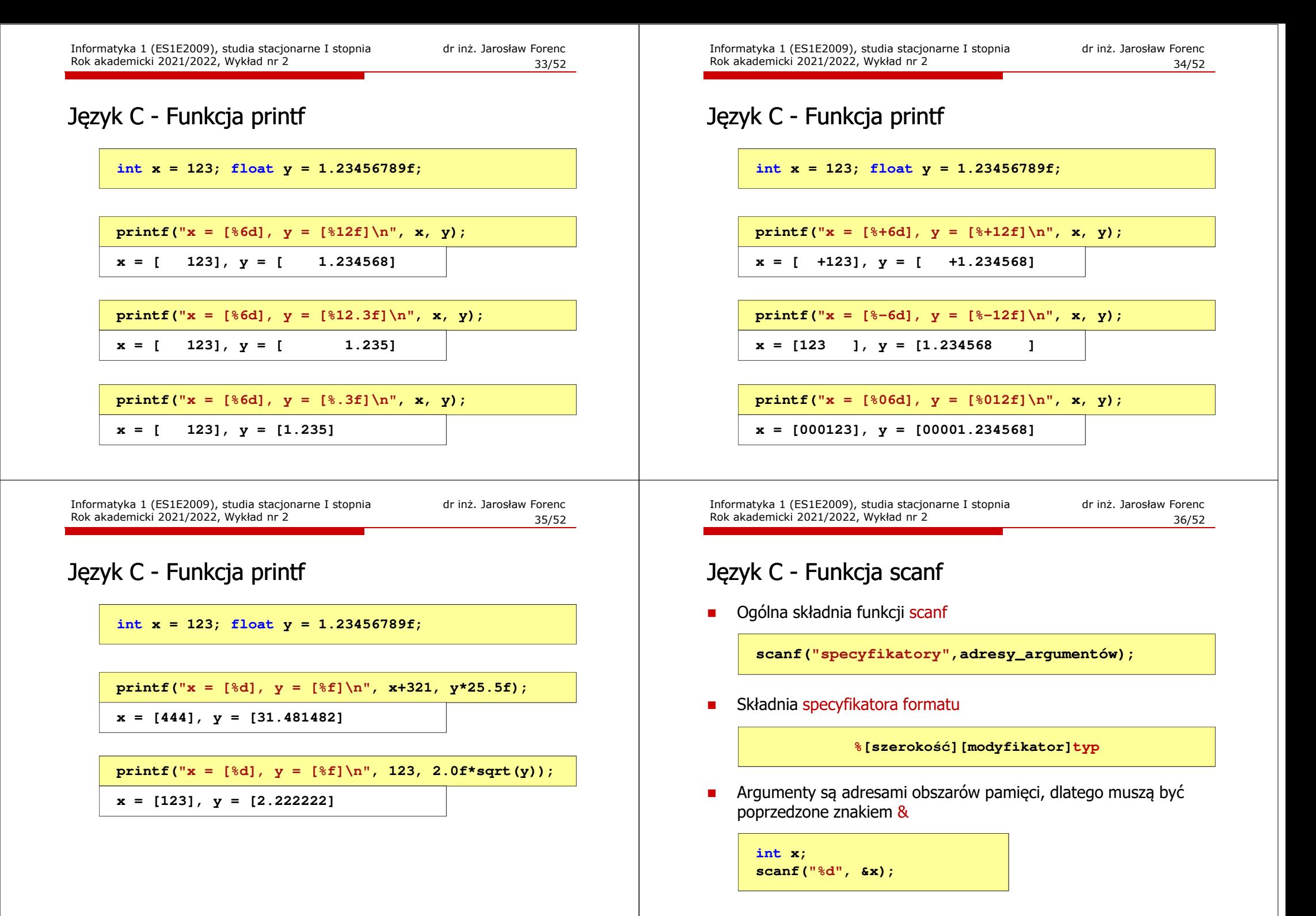

Informatyka 1 (ES1E2009), studia stacjonarne I stopnia drież. Jarosław Forenc Rok akademicki 2021/2022, Wykład nr 2 Rok akademicki 2021/2022, Wykład nr 2

37/52

### Język C - Funkcja scanf

- П Specyfikatory formatu w większości przypadków są takie same jak w przypadku funkcji printf
- Największa różnica dotyczy typów float i double

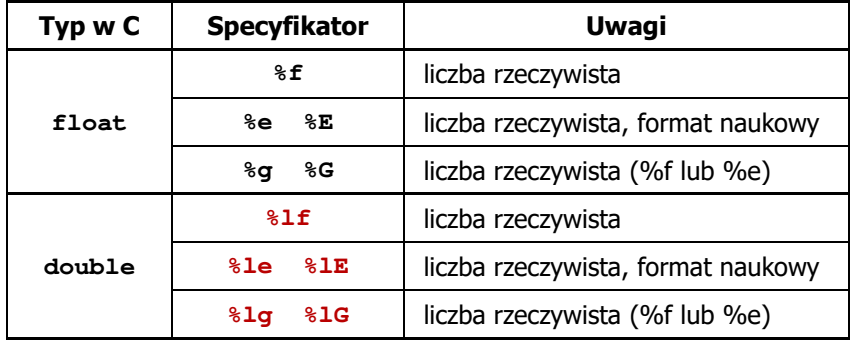

Informatyka 1 (ES1E2009), studia stacjonarne I stopnia drież. Jarosław Forenc Rok akademicki 2021/2022, Wykład nr 2 Rok akademicki 2021/2022, Wykład nr 239/52

### Przykład: pierwiastek kwadratowy

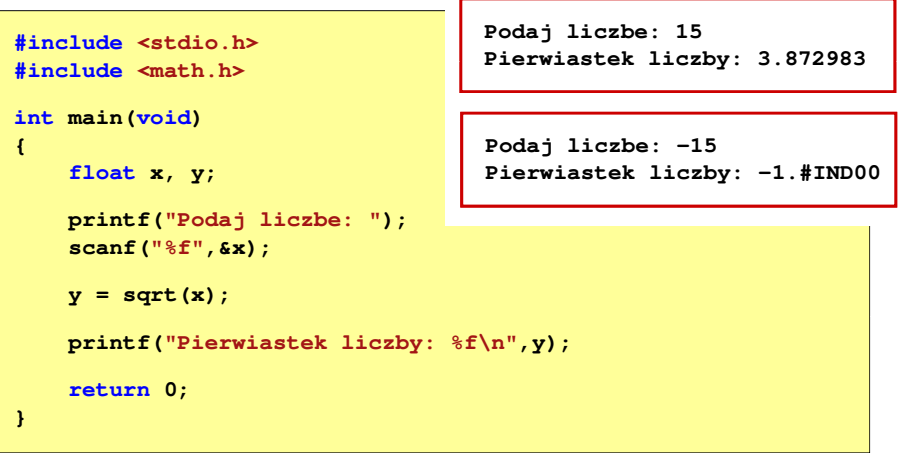

Informatyka 1 (ES1E2009), studia stacjonarne I stopnia drież. Jarosław Forenc Rok akademicki 2021/2022, Wykład nr 2 Rok akademicki 2021/2022, Wykład nr 2

38/52

#### Język C - Funkcja scanf

**int a, b, c; scanf("%d %d %d", &a, &b, &c);**

П Wczytywane argumenty mogą być oddzielone od siebie dowolną liczbą białych (niedrukowalnych) znaków: spacja, tabulacja, enter

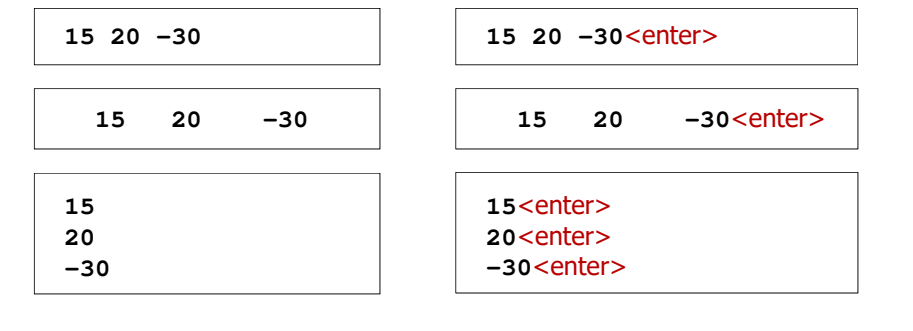

Informatyka 1 (ES1E2009), studia stacjonarne I stopnia drież. Jarosław Forenc Rok akademicki 2021/2022, Wykład nr 2 Rok akademicki 2021/2022, Wykład nr 2

40/52

#### Przykład: pierwiastek kwadratowy

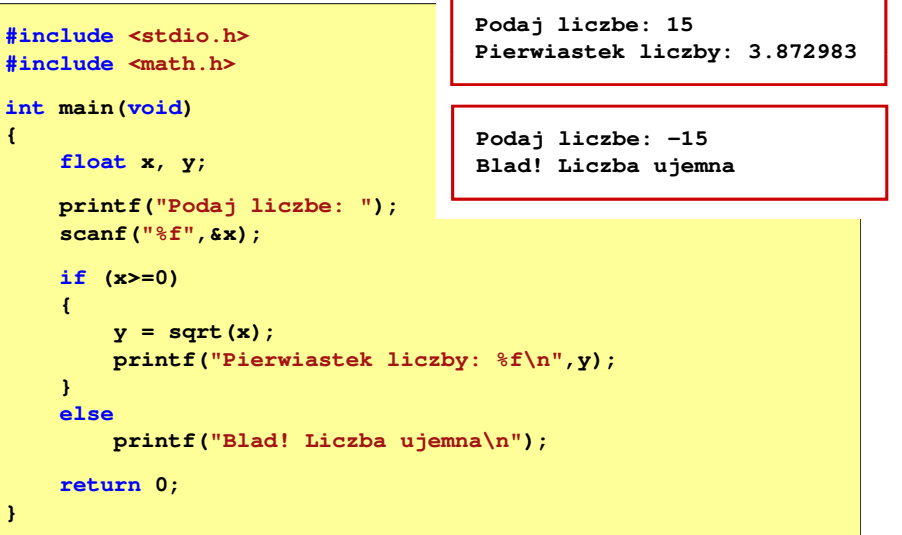

### Język C - instrukcja warunkowa if

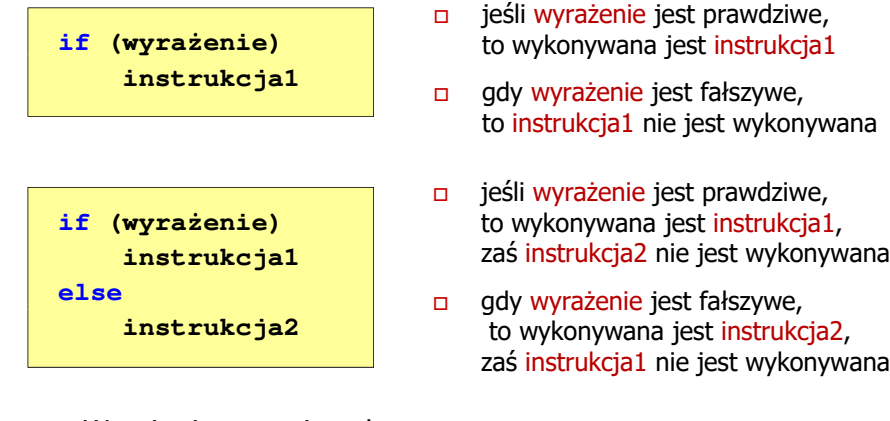

- Wyrażenie w nawiasach:
	- $\Box$ prawdziwe - gdy jego wartość jest różna od zera
	- $\Box$ fałszywe - gdy jego wartość jest równa zero

Informatyka 1 (ES1E2009), studia stacjonarne I stopnia drież. Jarosław Forenc Rok akademicki 2021/2022, Wykład nr 2 Rok akademicki 2021/2022, Wykład nr 243/52

## Język C - instrukcja warunkowa if

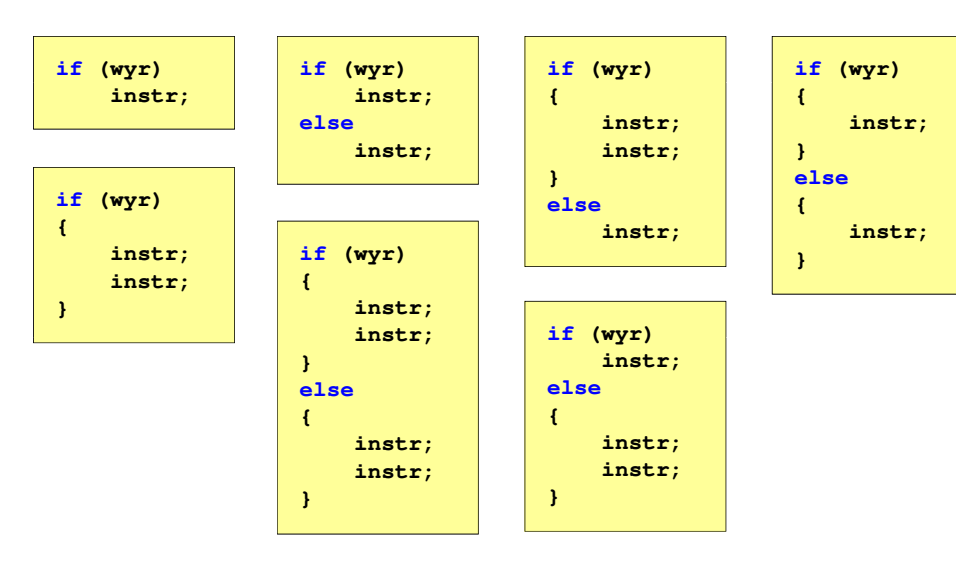

### Język C - instrukcja warunkowa if

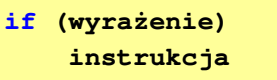

- П Instrukcja:
	- $\Box$ prosta - jedna instrukcja zakończona średnikiem
	- $\Box$ złożona - jedna lub kilka instrukcji objętych nawiasami klamrowymi

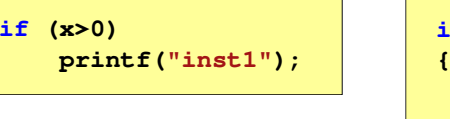

**if (x>0) printf("inst1"); printf("inst2");...}**

Informatyka 1 (ES1E2009), studia stacjonarne I stopnia drież. Jarosław Forenc Rok akademicki 2021/2022, Wykład nr 2 Rok akademicki 2021/2022, Wykład nr 2

44/52

## Język C - Operatory relacyjne (porównania)

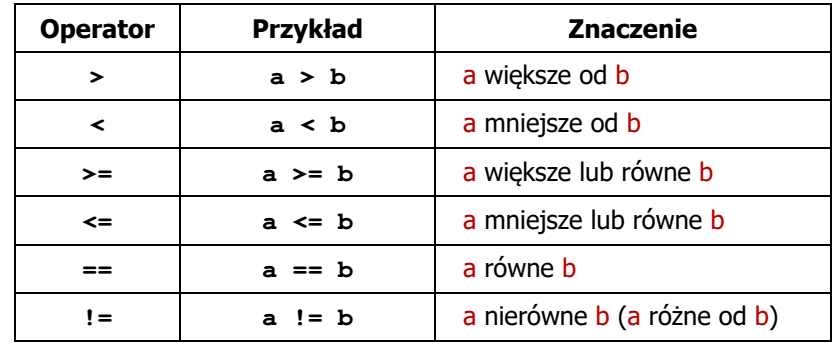

- п Wynik porównania jest wartością typu int i jest równy:
	- $\Box$ <sup>1</sup> - gdy warunek jest prawdziwy
	- $\Box$ <sup>0</sup> - gdy warunek jest fałszywy (nie jest prawdziwy)

#### Język C - Operatory logiczne

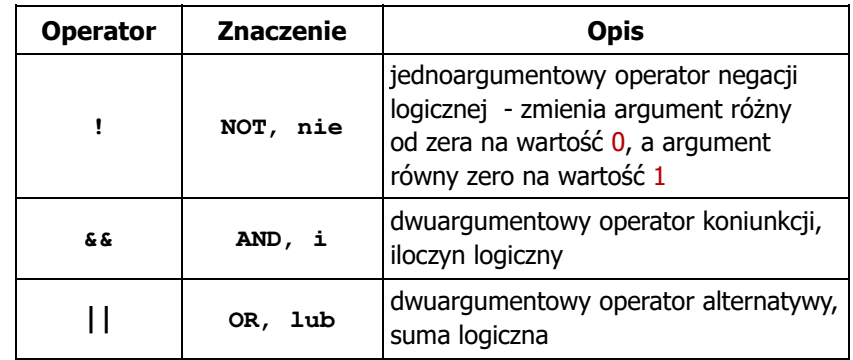

Wynikiem zastosowania operatorów logicznych  $\&$  i || jest wartość typu <mark>int</mark> równa 1 (prawda) lub <mark>0</mark> (fałsz)

if  $(x>5$   $66$   $x<8$ )  $if$   $(x \leq 5 \mid \mid x > 8)$ Informatyka 1 (ES1E2009), studia stacjonarne I stopnia drież. Jarosław Forenc Rok akademicki 2021/2022, Wykład nr 2 Rok akademicki 2021/2022, Wykład nr 2 47/52Rok akademicki 2021/2022, Wykład nr 2

#### Język C - Wyrażenia logiczne

**int x = 0, y = 1, z = 2; if ( <sup>x</sup> == <sup>0</sup> ) if ( <sup>x</sup> <sup>=</sup> <sup>0</sup> ) if ( <sup>x</sup> != <sup>0</sup> )** wynik: 1 (prawda) wynik: 0 (fałsz) (!!!) wynik: <mark>0 (fałsz)</mark> **if ( <sup>x</sup> =! <sup>0</sup> ) if ( <sup>z</sup> <sup>&</sup>gt; <sup>x</sup> <sup>+</sup> <sup>y</sup> ) if ( <sup>z</sup> <sup>&</sup>gt; (x <sup>+</sup> y) )** wynik: 1 (<mark>prawda</mark>)(!!!) wynik: 1 (prawda)

#### Język C - Wyrażenia logiczne

П Wyrażenia logiczne mogą zawierać:

 $\Box$ 

 $\Box$ 

 $\Box$ 

 $\Box$ 

 $\Box$ 

 $\Box$ 

 $\Box$ 

 $\Box$ 

П

 operatory relacyjne operatory logiczne operatory arytmetyczne operatory przypisania zmienne stałe wywołania funkcji **Operator Typ operatora !** logiczny **\* / %** arytmetyczne **+**  arytmetyczne **> < >= <=** relacyjne … Kolejność operacji wynika z priorytetu operatorów**== !=** relacyjne **&&** logiczny **||** logiczny **=** przypisania Informatyka 1 (ES1E2009), studia stacjonarne I stopnia drież. Jarosław Forenc Rok akademicki 2021/2022, Wykład nr 2 48/52

#### Język C - Wyrażenia logiczne

**int x = 0, y = 1, z = 2;**

- **if ( x>2 && x<5 ) if ( (x>2) && (x<5) )** wynik: <mark>0 (fałsz)</mark>
- × Wyrażenia logiczne obliczane są od strony lewej do prawej
- г Proces obliczeń kończy się, gdy wiadomo, jaki będzie wynik całego wyrażenia

```
if ( 2 < x < 5 ) wynik: 1
```
wynik: 1 (prawda) (!!!)

Informatyka 1 (ES1E2009), studia stacjonarne I stopnia dr inż. Jarosław Forenc Rok akademicki 2021/2022, Wykład nr 2

### Przykład: obliczanie BMI (Body Mass Index)

П BMI - współczynnik powstały przez podzielenie masy ciała podanej w kilogramach przez kwadrat wzrostu podanego w metrach

$$
BMI = \frac{masa}{wzrost^2}
$$

- $\mathcal{L}_{\mathcal{A}}$  Dla osób dorosłych:
	- $\Box$ BMI < 18,5 - wskazuje na niedowagę
	- $\Box$ BMI <sup>≥</sup> 18,5 i BMI < 25 - wskazuje na prawidłową masę ciała
	- $\Box$ BMI <sup>≥</sup> 25 - wskazuje na nadwagę

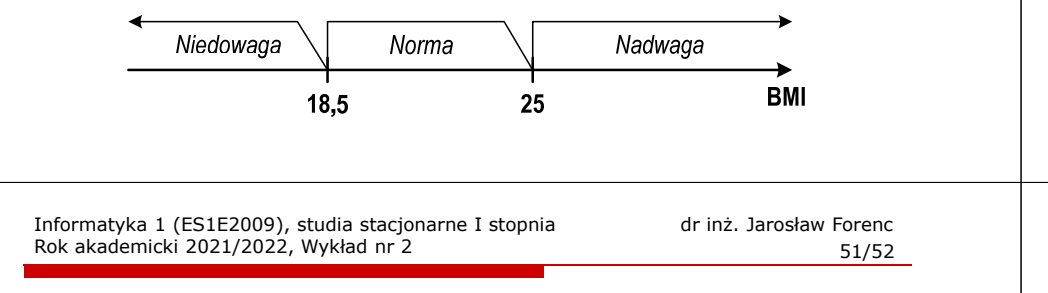

## Przykład: obliczanie BMI (Body Mass Index)

П Zamiast trzech instrukcji if:

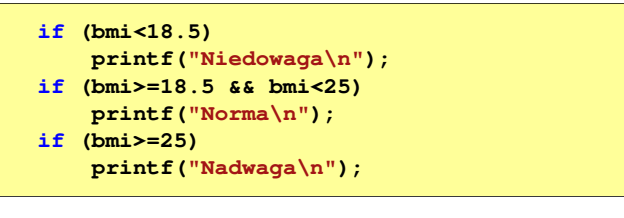

można zastosować tylko dwie:

```
if (bmi<18.5)
    printf("Niedowaga\n");elseif (bmi<25)
        printf("Norma\n");elseprintf("Nadwaga\n");
```
Informatyka 1 (ES1E2009), studia stacjonarne I stopnia drież. Jarosław Forenc Rok akademicki 2021/2022, Wykład nr 2 Rok akademicki 2021/2022, Wykład nr 2

#### Przykład: obliczanie BMI (Body Mass Index)

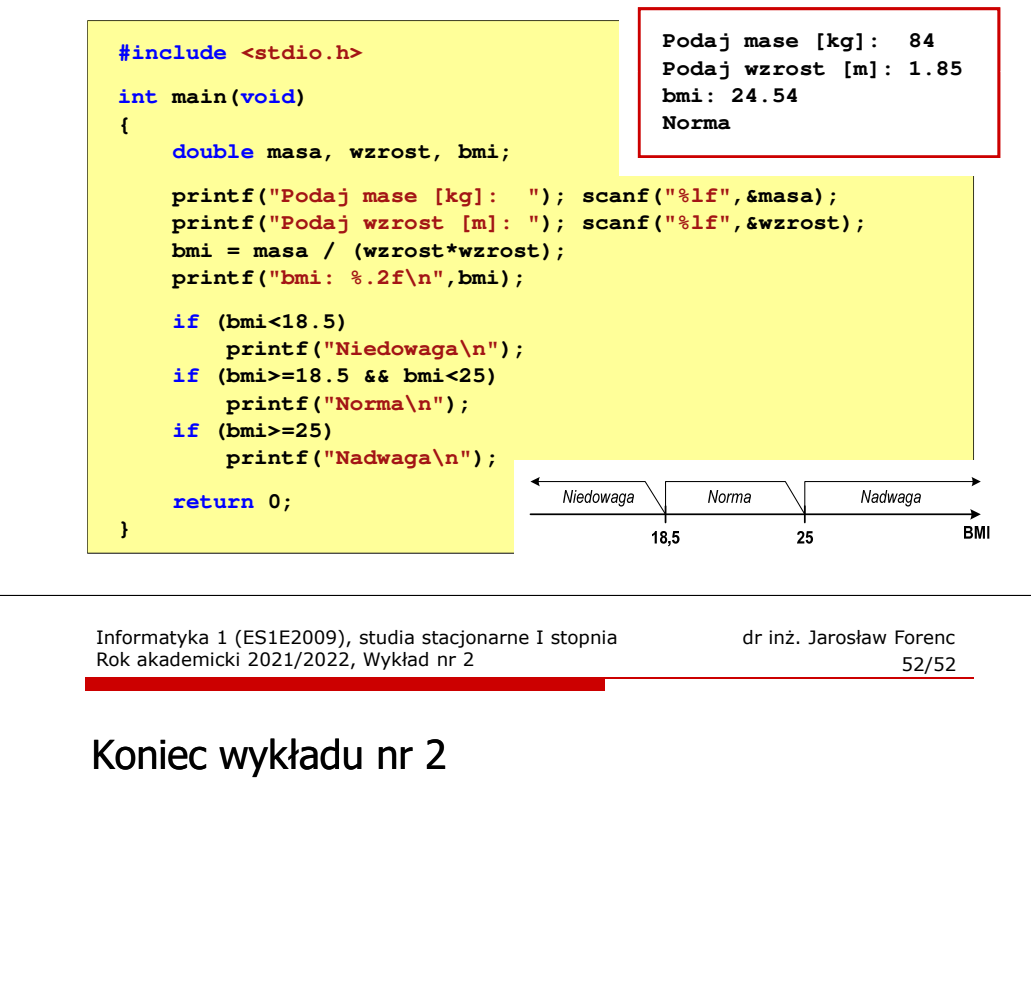

Dziękuję za uwagę!